## $,$  tushu007.com

 $<<21$ 

 $<< 21$   $>>$ 

- 13 ISBN 9787313009487
- 10 ISBN 7313009488

出版时间:2008-01-01

页数:231

PDF

更多资源请访问:http://www.tushu007.com

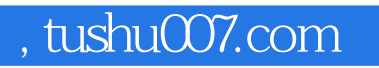

 $<<21$ 

 $\Omega$ 

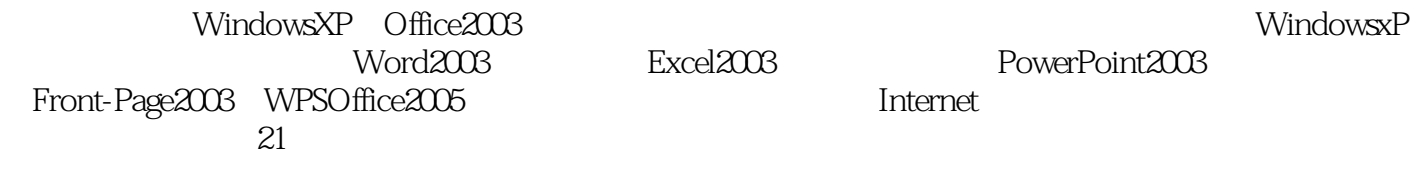

 $21$ 

## $\overline{\phantom{a}}$ , tushu007.com

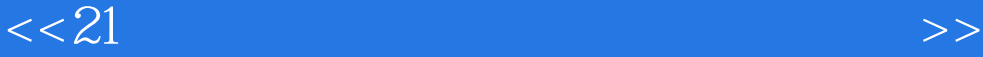

 $1 \t 1 \t 1 \t 1 \t 1 \t 1 \t 1 \t 1 \t 1 \t 2 \t 1 \t 1 \t 3$  $1 \t1 \t4 \t1 \t1 \t5 \t1 \t2 \t1 \t2 \t1$  $1.2.2$   $1.2.3$   $1.3$   $1.3.1$  $1.3.2$  1.3.3  $1\,3\,4$   $1\,4$   $1\,4$   $1\,4$   $1\,4$   $2$  $1 \t4 \t3$  1.5  $1 \t5 \t1$  $1.5.2$   $1.5.3$   $1.5.4$ 原因结习题第2章 中文windOWSxP使用基础2.1 操作系统基础知识2.1 .1 操作系统概述2.1 .2 操 2.1 3 2.2 windowsXP 2.2.1 windowsXP 2.2.2.2 windowsxP 2 2 3 windowsXP 2 3 windowsXP 2 3 1 windowsXP  $2 \t3 \t2$  WindowsXP  $2 \t3 \t3 \t3 \t2 \t3 \t4$ 2.3.5 windowsXP 2.4 windowsXP 2.4 1 2.4.2 夹操作2.4.3 磁盘的操作2.4.4 "我的电脑2.5 windowsXP的系统设置2.5.1 控制面板的介绍2  $5.2$   $2.5.3$   $2.5.4$   $2.5.5$ 2.5.6 2.6 windowsXP 2.6.1 2.6.2 2.6.3 2.6.4 2.7 2.7 1 UNIX 2.7 2 Linux 2.7.3 Netware操作系统小结习题第3章 文字处理软件削20033.1 Word2003基本操作3.1 .1 启动与退出3.1  $2$  2 313 314 32 32 1 322 323 32.4  $3.2.5$  3.3 Word2003  $3.3.3$  1  $3.3.2$  $3\,3\,3\,3$   $3\,3\,4$   $3\,4$   $3\,4\,1$  $3.4.2$   $3.4.3$   $3.5$   $3.5.1$   $3.5.2$  $3.5.3$   $3.5.4$   $3.5.5$   $3.6$  3.6 .6.1 3.6.2 3.6.3 3.6.4 3.6.5 3.7 Word2003 3.7.1 3.7.2 3.7.3 4 Excel20~134 1 Excel2003 4 1 1 Excel2003 4 1 2 4 1 .3 Excel2003 4 .2 Excel2003 4 .4 .3 4 .3  $1$  4.3.2 4.4 4.4.1 4.4.2 4 4 3 4 4 4 4 5 4 5 4.5.1 4.5.2 4.5.3 4.5.4 4.6 4.6.1 ... 5 Power-point 2003 6 Front-page 2003

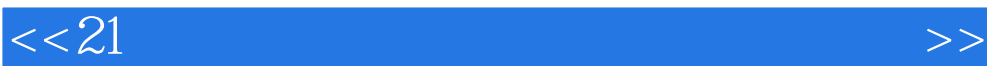

本站所提供下载的PDF图书仅提供预览和简介,请支持正版图书。

更多资源请访问:http://www.tushu007.com